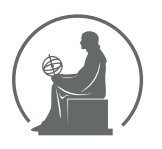

#### WYŻSZA SZKOŁA INFORMATYKI STOSOWANEJ I ZARZĄDZANIA WIT POD AUSPICJAMI POLSKIEJ AKADEMII NAUK

01-447 Warszawa \ ul. Newelska 6 \ www.WIT.edu.pl

**WYDZIAŁ INFORMATYKI**

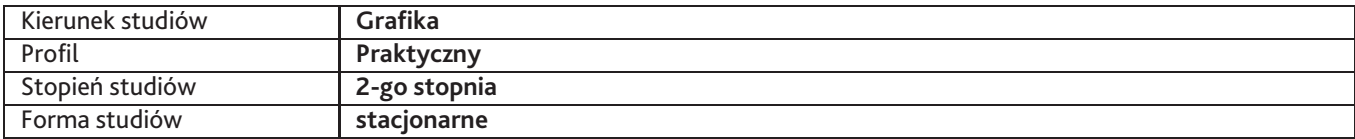

Sylabus przedmiotu

## **Grafika projektowa 1**

## **1. Dane podstawowe**

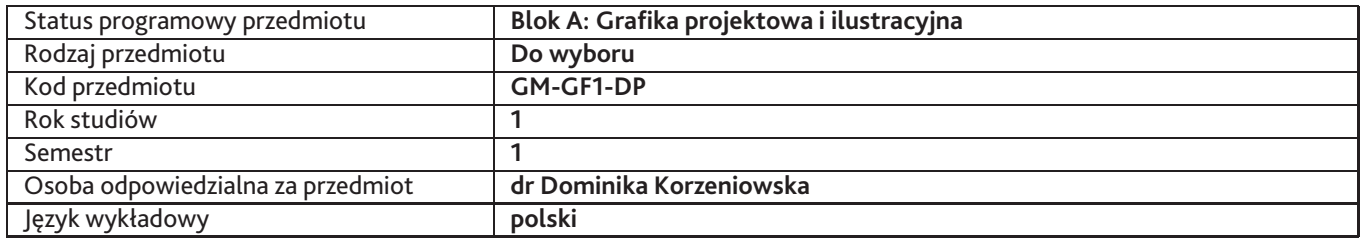

### **2. Wymiar godzin i forma zajęć**

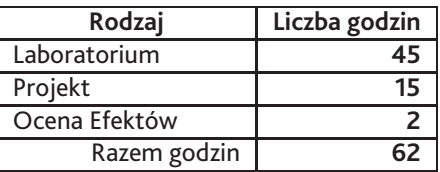

### **3. Cele przedmiotu**

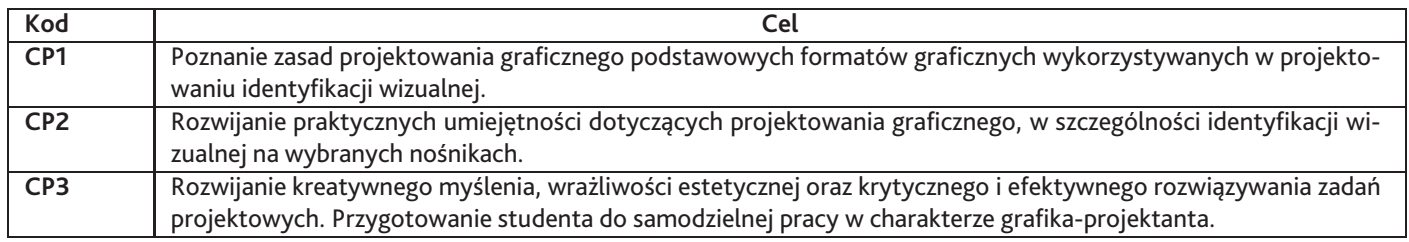

## **4. Wymagania wstępne w zakresie wiedzy, umiejętności i innych kompetencji**

W zaawansowanym stopniu posiada wiedzę i potrafi ją zastosować w praktyce, dotyczącą podstaw projektowania graficznego. W zaawansowanym stopniu posługuje się oprogramowaniem graficznym Adobe Photoshop i Illustrator podczas realizacji projektów. W zaawansowanym stopniu posługuje się tradycyjnymi technikami rysunkowymi i malarskimi. Posiada podstawową wiedzę dotyczącą projektowania graficznego identyfikacji wizualnej.

## **5. Efekty uczenia się**

#### **Wiedza**

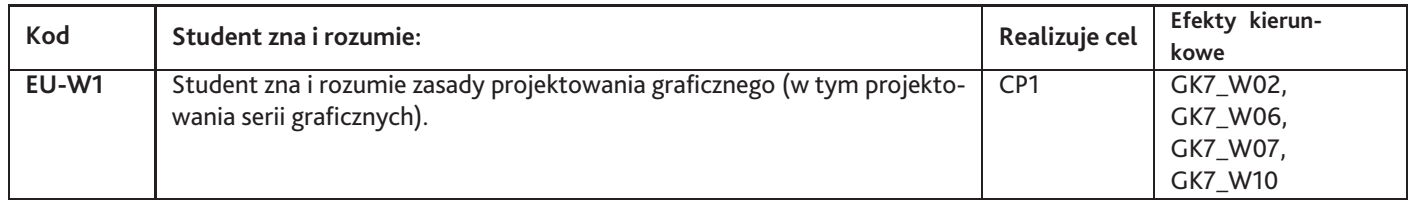

### **Umiejętności**

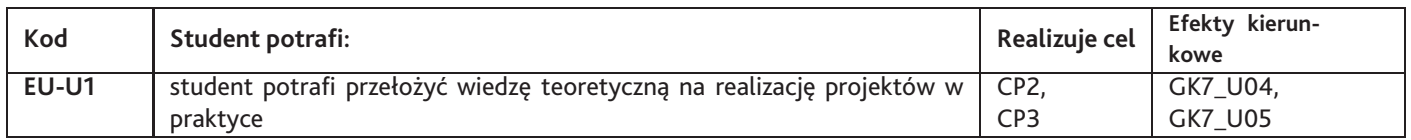

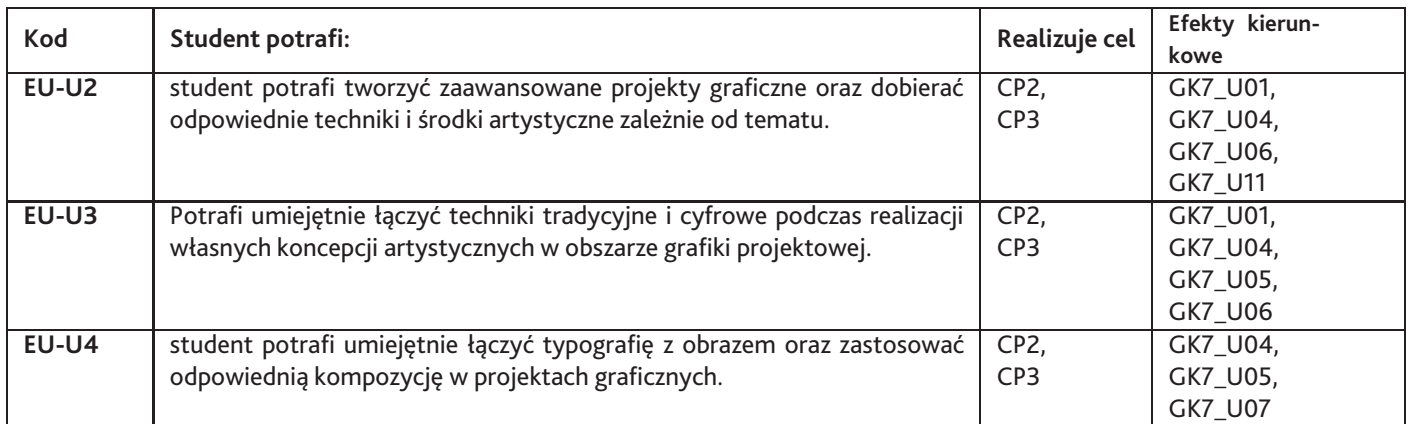

# **Kompetencje**

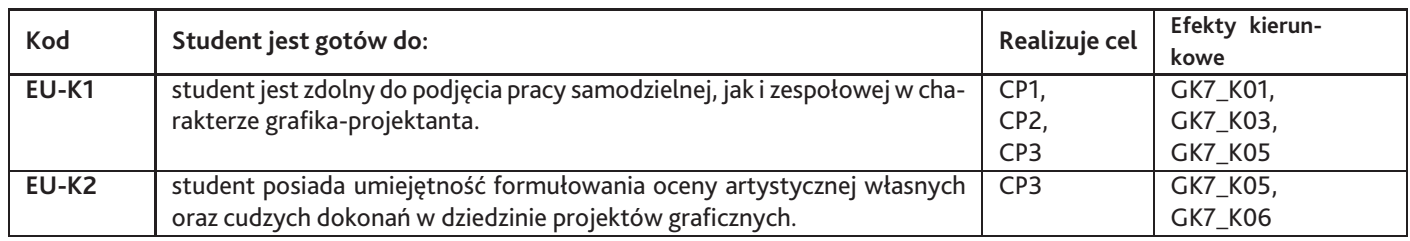

# **6. Treści programowe**

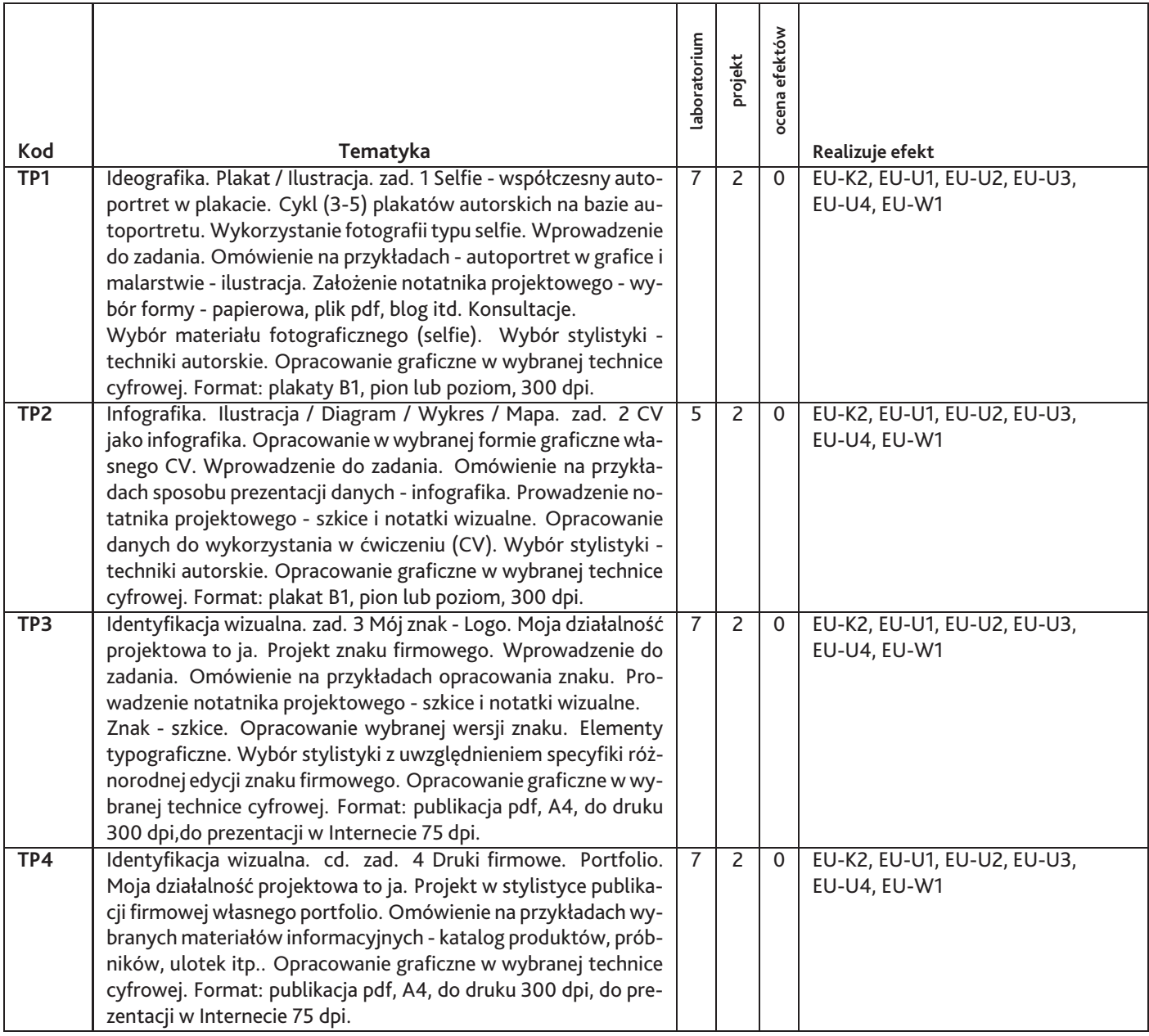

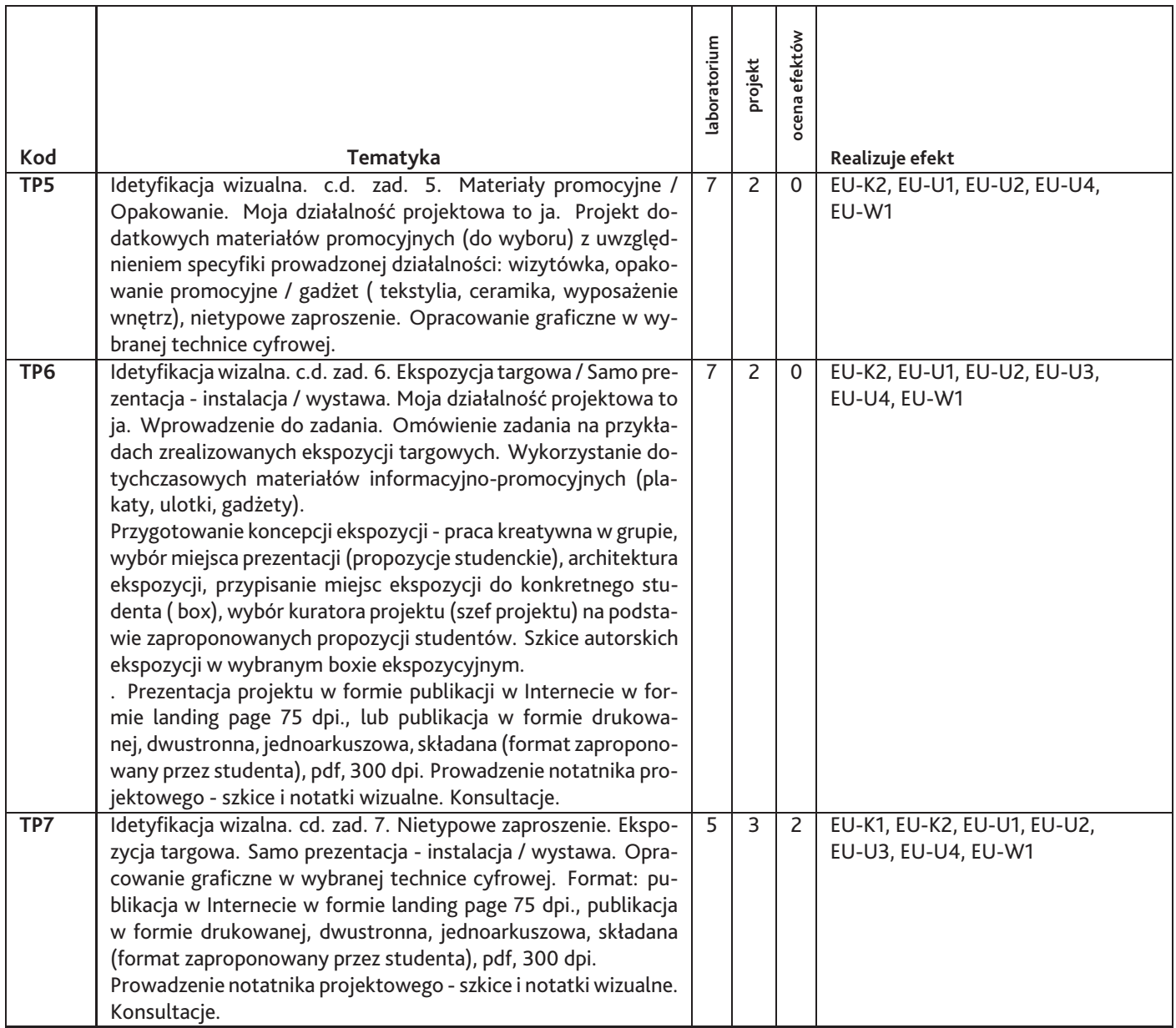

Razem godzin: **62**

# **7. Metody kształcenia**

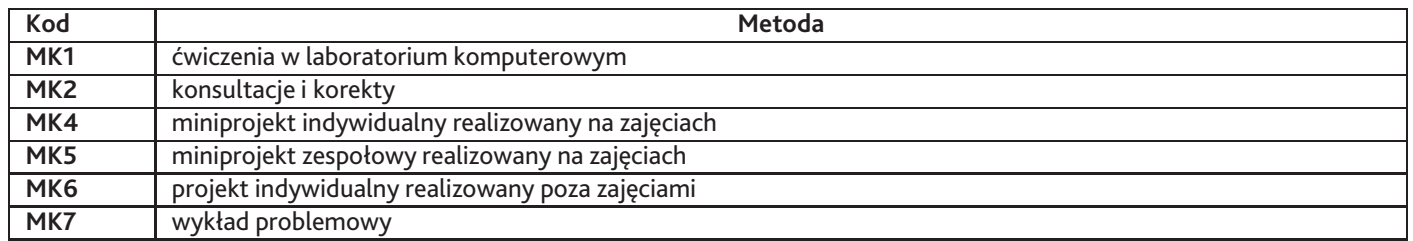

# **8. Nakład pracy studenta**

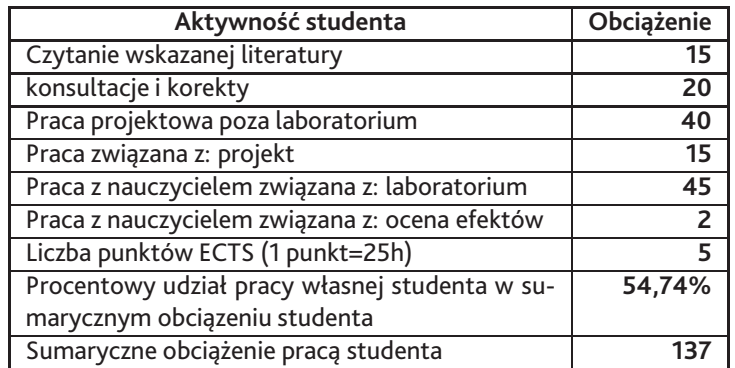

### **9. Status zaliczenia przedmiotu**

Prezentacja realizowanych projektów indywidualnych. Dyskusja i ocena merytoryczna prac i ich prezentacji. Wydruki.

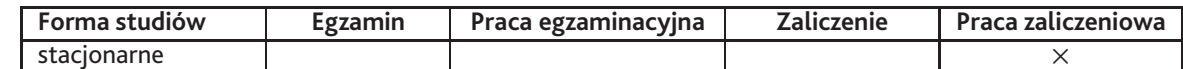

## **10. Metody weryfikacji efektów uczenia się**

**Składowe oceny końcowej**

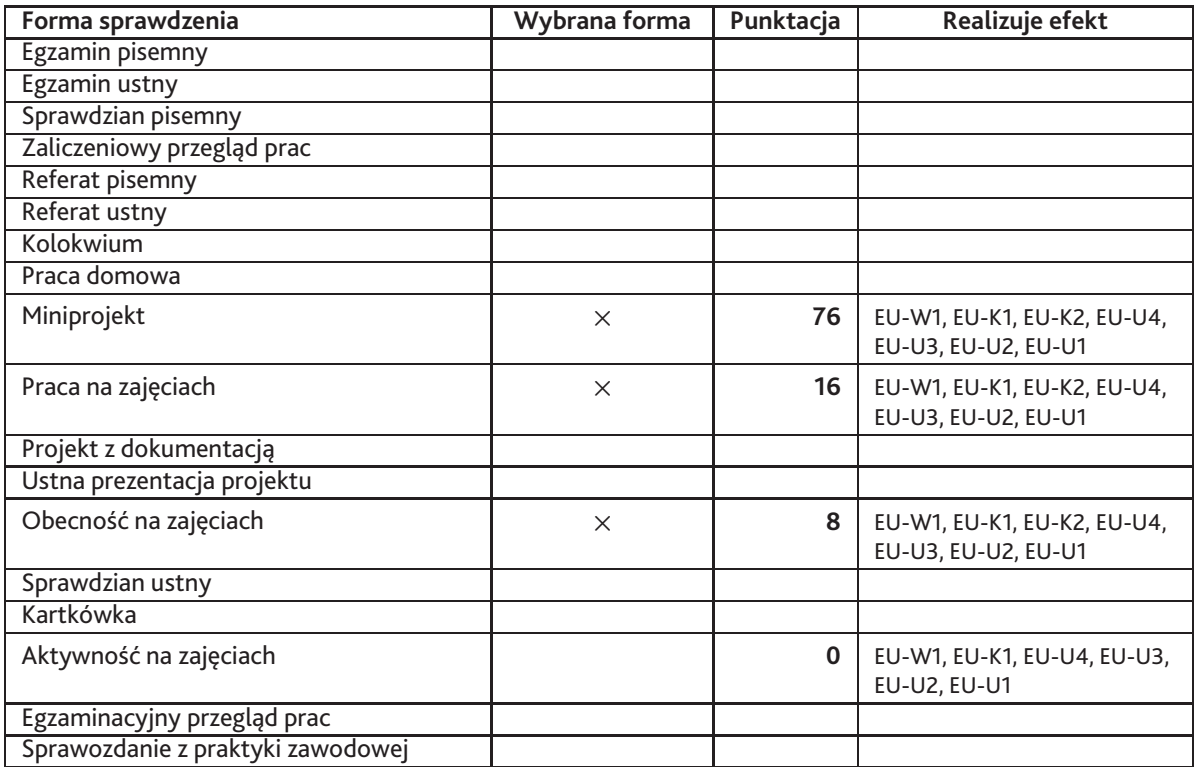

#### **Zasady wyliczania oceny z przedmiotu**

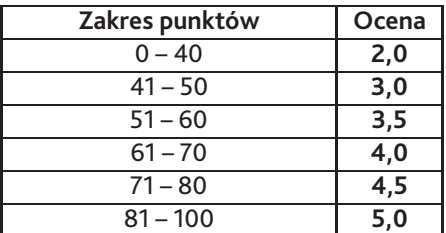

### **11. Macierz realizacji przedmiotu**

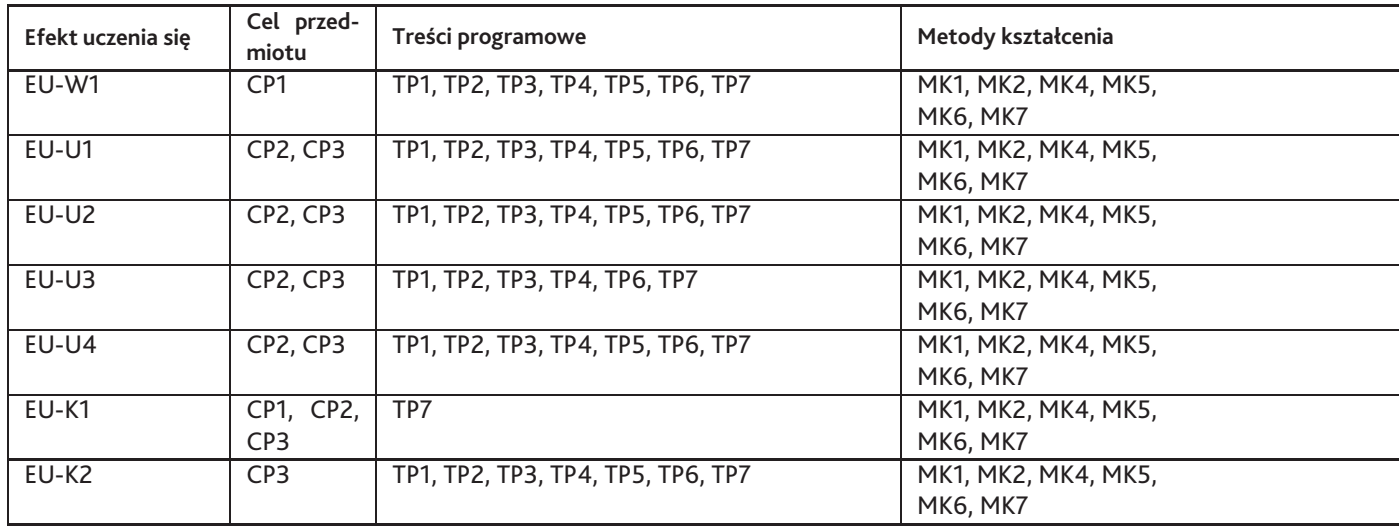

#### **12. Odniesienie efektów uczenia się**

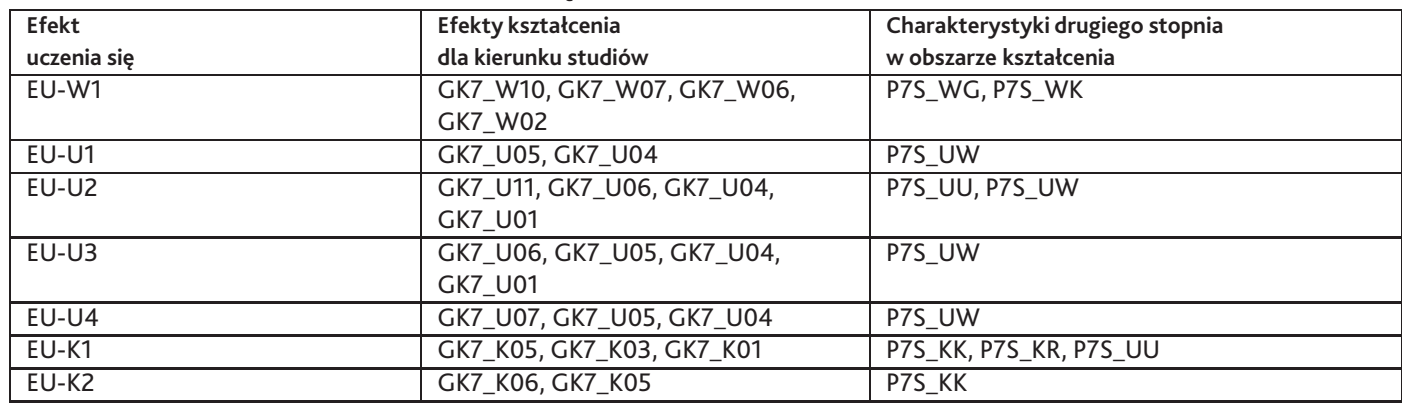

### **13. Literatura**

#### **Literatura podstawowa**

- 1. BERGSTRÖM Bo, Komunikacja wizualna, PWN, Warszawa 2009
- 2. David McCandless, Informacja jest piękna, PWN, Warszawa 2017
- 3. D. Dabner, S. Stewart, E. Zempol, Szkoła Projektowania Graficznego, Arkady, Warszawa 2016
- 4. Quentin Newark, Design i Grafika dzisiaj, ABE Dom Wydawniczy, Warszawa 2006

#### **Literatura uzupełniająca**

- 1. Widzieć/Wiedzieć. Wybór najważniejszych tekstów o dizajnie, pod redakcją Przemka Dębowskiego, Jacka Mrowczyka" Karakter, Kraków 2011
- 2. A. Frutiger, Człowiek i jego znaki" Wydawnictwo Optima, Warszawa 2005
- 3. J. Felici, Kompletny przewodnik po typografii, Wydawnictwo Słowo/Obraz terytoria , 2006
- 4. AMBROSE Gavin, HARRIS Paul, Layout. Zasady, kompozycja, zastosowanie, PWN, Warszawa 2008

#### **Strony WWW**

1. David McCandless, dziennikarstwo wizualne, infografika, wizualizacje danych, InformationisBeautiful.net

### **14. Informacje o nauczycielach akademickich**

#### **Osoby odpowiedzialne za przedmiot**

1. dr Dominika Korzeniowska

#### **Osoby prowądzace przedmiot**

1. dr Dominika Korzeniowska